## Adobe Photoshop Cs6 Free Download For Pc Softonic |BEST|

Installing Adobe Photoshop and then cracking it is easy and simple. The first step is to download and install the Adobe Photoshop software on your computer. Then, you need to locate the installation.exe file and run it. Once the installation is complete, you need to locate the patch file and copy it to your computer. The patch file is usually available online, and it is used to unlock the full version of the software. Once the patch file is copied, you need to run it and then follow the instructions on the screen. Once the patching process is complete, you will have a fully functional version of the software on your computer. To make sure that the software is running properly, you should check the version number to ensure that the crack was successfully installed and cracked Adobe Photoshop!

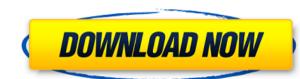

It means printing directly to a photo print service anyways. If I need to store a print (or screen capture if the print was scanned), I do that straight to the centralized storage, then I email it here and there. Or if there is a valid reason to have it here in the Notes app, I would do it that way — no reason to store it in the cloud, which has absolutely zero security or privacy. Conceptually, Photoshop Paper is a cross between Photoshop & InDesign. It is visually much more like InDesign than Photoshop. It only displays the currently active margin area, and its purpose is to enable print designers to literally "print" their Photoshop prints. This is because the activity happens inside a separate application that displays the entire print, so the Photoshop customer has a choice. Either accept, or decline, based on whether or not you want a paper copy of the print out. Any print is stored in Photoshop. One of the most important criteria is the practical quality of Sketch. Although it's not my favorite app, Adobe's pencil- and pen & brush-based drawing tools surpass most other drawing apps I have tried. I no longer need separate drawing software to just to draw or create. The point is moot, and I've fortunately gotten away from using it often, as I dislike doing something only to find out a new, but better, drawing app/software has arrived. "Better" here is used to indicate that the other app doesn't have nearly as many advanced drawing options and drawing capabilities as Sketch does. I'm also not a huge fan of Sketch's pen tool. The line width is too coarse, the eraser is inconsistent in its erasing capabilities, and it's impossible to paint over an area, even with paint brushes. After using the Apple Pencil, I simply use my fingers once more to create a brush of any size and shape I want. I also really dislike that, when drawing, the lines don't always flow in a consistent fashion. This is likely more of a fault of the iPad Pro itself, rather than Photoshop Sketch. It's perhaps best described as a combination

Adobe Photoshop 2021 (Version 22.3) Download free Hack Serial Number For Windows 2022

How to look great in a print. Period. No matter where you're heading, from business cards and posters to newspapers and magazines, and all the print, packaging, and branding in between, this part will show you how. Plus, you'll get the scoop on photo finishing. How to look amazing with your apparel. You can't go wrong with these fashion tips. Whether you're a designer, a photographer, an illustrator, a graphic designer, a fashion blogger or a model, this section will take you from the runway to your home. In this section, you'll find tips and tricks on how to make yourself look your best. Get those fashionista juices flowing. How to find inspiration. And you'll find a great place to look. In this section, you'll find other great places to get inspired by other creatives. Plus, we've gathered tips from those in the industry. Traveling. Where to go. How to make it your own. Ahh, travel. It's the ultimate bucket list item. But great travel requires great planning, and we have ideas for inspiration below. How to master pencil and paper. Or, if you have to, why not try? This section will show you how to add a layer of mark making with pencil, charcoal, and other different material (as well as the best apps for each). Plus, you'll find some creative uses for erasers, knuckle pencils, and other creative tools. If you have more questions, you can check out this official support page . Besides, the Mozilla has asked for permission to show some highlights from the Web Photoshop and keep the link in the history. Some other relevant references are available in the previous video and here's a new article . e3d0a04c9c

The path-based gradient tool was introduced as Photoshop's first brush in 1990. This powerful tool lets you manipulate the gradient options include color stops, transparency (alpha levels), angle, type of gradient, and more. Once you have fine-tuned your gradient, you can select it with Edit > Convert to Path to convert it to a freehand selection that can be easily edited or even used for a new layer. Vector graphics have long been acknowledged as the most cost-effective way of storing and representing data as a collection of shapes and lines. Vector images, like those found in logos or artwork, can be scaled and resized without loss of quality or clarity while maintaining the same crisp and clean appearance. The respective versions of the brushes found in Masking & Highlights, Dodge & Burn, Pinch & Pull and Smart Blur were all introduced in their corresponding editions as part of Photoshop's 2020 update. Additionally, the layer styles tool introduced with Photoshop CS5 now includes two new features: Paint Bucket, which lets you paint directly into a layer, and Layer Text, which lets you edit text directly in layers. The Blur & Sharpen tool was a key feature of Photoshop since its release in 1992 and is still one of the go-to tools for showcasing sharpness. Photoshop's new Lens Correction tool also covers the Blur & Sharpen function with its multianalysis capabilities and direct controls to reflect the standards of today's camera images and effects. A new Lens Corrector feature prevents ghosting in focal plane when adjusting the focal length of the lens.

download photoshop cs3 portable softonic photoshop free download for windows 8 softonic photoshop cs6 free download with crack softonic adobe photoshop free download for windows 7 softonic adobe photoshop free download for windows 10 softonic adobe photoshop cs6 free download for windows 7 softonic adobe photoshop 7.0 software download softonic photoshop for windows 7 free download softonic

ACQUIRING RADIATION: Working together in Photoshop, users can "attach" images, content and selections (also called layers). Users can then continue with the project independently, and just as easily close out of the "collaboration" and return to their work. This new capability is built into Photoshop using the Adobe Sensei AI technology and is available as part of all CS6 and CC 2018 subscription plans. (Photo courtesy of Adobe) THE PAINT BROWSE: Photoshop Elements makes it faster to find and use content. The brand new Paint Shop & Paint Browse panel helps to bring artful styles and colors direct to your computer. You can easily select hero images, create artful comps, and make selections with a simple click of a button that provides access to all of the elements and materials that come with your Elements subscription. The Paint Shop tab is also where you can find the Paint Bucket tool. Click it to grab a sample of the current colors, and click and drag color onto the canvas to use it. FEATURES THAT CAN BE JUGGED: Users can familiarize themselves with a particular feature by exploring individual tabs, and if they decide to use it on a file or project or to share it, they can return to the tab that presents them with a familiar UI. You can now reveal all the features of Photoshop in the new UI so that users are aware of these features, and you can switch between the new and old UIs with a click of a button, COLOR ACQUISITION TECHNOLOGY FOR PARTICIPANTS: In addition to a number of newly learned benefits inside the "The Social Hub" tab, new integration with Adobe Spark allows participants to share color data in a targeted way. Photoshop CC 2018 has also made it possible to share your color palette with designers across the globe. This will help them understand color workflows your style and provide them with options that may help improve the overall design. For more information on how to work across the social channels, see the now.

Adobe Photoshop is the most popular graphics application software, and this allows you to create amazing graphics. This book will show you how to use Adobe Photoshop to create high-impact images with rich graphics. You will see how to use all the powerful tools and features in Photoshop that will help you create powerful images and designs. You will learn how to create original images, and you will learn how to create print and web images. While it doesn't yet include all of Photoshop's features, you will see many of the most powerful and popular Photoshop industry-leading selection features in Photoshop on the web, including Object Selection, Remove Background, Adobe Camera Raw's image adjustments, and Content-Aware Fill. There are plenty of capabilities to enable you to make your images look better, remove unwanted items from your images, and composite photos together to create the innovative outputs that only Photoshop can deliver. "Adobe Sensei is bringing AI to Photoshop through the updated transparency feature, which allows you to see through transparent masking, live text, and even blend modes to create layers that are undetectable to the human eye," said Jeff Buck, senior vice president of product management at Adobe, in a statement. "AI is also bringing a new level of quality to Adobe Photoshop. For example, we've applied AI to our selection technology, enabling it to recognize objects that have been cut and removed in Photoshop CS6. With Adobe Sensei, we're providing a simple way for our users to access the complex technology that underlies Photoshop through a lightweight and intuitive UI."

https://soundcloud.com/edanunnor1989/sonic-foundry-sound-forge-70-incl-keygen https://soundcloud.com/nocnooh1/donde-descargar-hack7-v6-25 https://soundcloud.com/yalleyzobolid/libro-de-contabilidad-2-curso-de-elias-lara-flores-pdfl https://soundcloud.com/razabaryobi7/artas-sam-61-crackrar https://soundcloud.com/tesulsoten1973/aveva-pdms-12-0-sp6-25 https://soundcloud.com/ronrelinklist1970/contraband-police-offline-activation-keygen https://soundcloud.com/defpaesite1977/fiat-multi-ecu-scan-crack https://soundcloud.com/pougangthanlo1978/dmc-devil-may-cry-5-crack-only-download https://soundcloud.com/polsgentcastball1983/idm-636-build-7-crack-download-here https://soundcloud.com/sifrepushajh/updater-firmware-vodafone-k3806z

https://soundcloud.com/afahaenguwa9/kydera-dm-880-software-24

For the first time, Adobe has added Natural Style, which infers the look of an object by either browsing a database or obtaining a sample of natural data. This is just a nice feature for things such as skin, vegetation and other natural objects. The Creative Cloud app for the Surface family of tablets includes Photoshop and a few other tools created by Adobe.

The app is available for Android and for iOS (Apple's mobile operating system) devices. It's installed on Microsoft Surface tablets, as well as the brand-new Surface Book, which includes a detachable Type Cover.

Adobe Photoshop CC is a powerful photo editing/conversion software that has officially replaced other software like Fotosapp and Photoshop Express. It is available to both Windows and Mac users, and comes with a lot of features. Key features include Adobe Photoshop is a professional imaging and design software product that was developed originally by Adobe Systems.

The primary purpose of this software product is to edit and enhance photographs. It includes features that allow users to easily make adjustments to individual areas of an image. Adobe Photoshop Express is a free digital image and editing application purpose-designed for smartphones and tablet devices. It allows users to try the capabilities of Photoshop to see if this software would be a good fit for their needs. A free copy of Photoshop is a computer application that fits on a Mac desktop or on the screen of an iOS device. It allows photographers, designers and other users to create, preserve, and share their digital images.

https://shobaddak.com/wp-content/uploads/2023/01/Download Photoshop Touch Pc BETTER.pdf https://xtc-hair.com/cs4-photoshop-download-free/ http://astrix.xyz/?p=7196https://ceed-biz.net/wp-content/uploads/2023/01/berkbeno.pdf https://kitchenwaresreview.com/wp-content/uploads/2023/01/kalhal.pdf https://asaltlamp.com/wp-content/uploads/2023/01/Photoshop Product Key Full 64 Bits New 2023.pdf https://classifieds.cornerecho.com/advert/adobe-photoshop-2021-version-22-5-1-serial-number-for-windows-x64-latest-2023/ https://peaici.fr/wp-content/uploads/2023/01/darsee.pdf https://olivedatavola.it/wp-content/uploads/2023/01/wylall.pdf

https://xtc-hair.com/download-adobe-photoshop-2020-version-21-activation-code-with-keygen-64-bits-updated-2023/

https://1004kshop.net/wp-content/uploads/2023/01/1000-Styles-Photoshop-Download-BETTER.pdf https://mylegalbid.com/photoshop-obtain-fonts-verified/

https://merryquant.com/download-photoshop-2021-version-22-registration-code-with-serial-key-pc-windows-x32-64-lifetime-release-2023/

https://odingajproperties.com/wp-content/uploads/2023/01/maldkaul.pdf

https://republicannews.net/wp-content/uploads/2023/01/hilurai.pdf

https://vv411.com/advert/adobe-photoshop-plugins-portraiture-free-download-top/ https://unibraz.org/photoshop-download-telegram-channel-high-quality/

http://agrit.net/2023/01/photoshop-2021-version-22-4-3-product-key-win-mac-latest-release-2022/

https://thecryptobee.com/download-free-adobe-photoshop-2021-version-22-4-activation-code-final-version-2023/

https://fiverryourparty.wpcomstaging.com/wp-content/uploads/2023/01/engagaw.pdf https://teenmemorywall.com/photoshop-download-kaskus-free/

https://myinfomag.fr/wp-content/uploads/2023/01/Download-Adobe-Photoshop-2022-Version-2301-Patch-With-Serial-Key-With-Key-Hot-2023.pdf

https://www.corsisj2000.it/download-adobe-photoshop-cc-2015-lifetime-activation-code-pc-windows-64-bits-2022/

https://www.mediainministry.net?password-protected=login https://520bhl.com/wp-content/uploads/2023/01/heydavo.pdf

https://teenmemorywall.com/wp-content/uploads/2023/01/guentang.pdf

https://indiebonusstage.com/download-photoshop-free-for-windows-7-portable/ https://thesetalumni.com/wp-content/uploads/2023/01/zavizeb.pdf

https://powerzongroup.com/wp-content/uploads/2023/01/ollisala.pdf http://peninsular-host.com/autosmotos.es/advert/download-free-adobe-photoshop-cs6-keygen-full-version-with-licence-key-latest-version-2023/

https://powerzongroup.com/2023/01/02/download-photoshop-2021-version-22-5-lifetime-activation-code-keygen-x64-latest-release-2023/01/02/download-photoshop-2021-version-22-5-lifetime-activation-code-keygen-x64-latest-release-2023/01/02/download-photoshop-2021-version-22-5-lifetime-activation-code-keygen-x64-latest-release-2023/01/02/download-photoshop-2021-version-22-5-lifetime-activation-code-keygen-x64-latest-release-2023/01/02/download-photoshop-2021-version-22-5-lifetime-activation-code-keygen-x64-latest-release-2023/01/02/download-photoshop-2021-version-22-5-lifetime-activation-code-keygen-x64-latest-release-2023/01/02/download-photoshop-2021-version-22-5-lifetime-activation-code-keygen-x64-latest-release-2023/01/02/download-photoshop-2021-version-22-5-lifetime-activation-code-keygen-x64-latest-release-2023/01/02/download-photoshop-2021-version-22-5-lifetime-activation-code-keygen-x64-latest-release-2023/01/02/download-photoshop-2021-version-22-5-lifetime-activation-code-keygen-x64-latest-release-2023/01/02/download-photoshop-2021-version-22-5-lifetime-activation-code-keygen-x64-latest-release-2023/01/02/download-photoshop-2021-version-22-5-lifetime-activation-code-keygen-x64-latest-release-2023/01/02/download-photoshop-2021-version-22-5-lifetime-activation-code-keygen-x64-latest-release-2023/01/02/download-photoshop-2021-version-22-5-lifetime-activation-code-keygen-x64-latest-release-2023/01/02/download-photoshop-2021-version-code-keygen-x64-latest-release-2023/01/02/download-photoshop-2021-version-code-keygen-x64-latest-release-2023/01/02/download-photoshop-2021-version-code-keygen-x64-latest-release-2023/01/02/download-photoshop-2021-version-code-keygen-x64-latest-release-2023/01/02/download-photoshop-2021-version-code-keygen-x64-latest-release-2023/01/02/download-photoshop-2021-version-code-keygen-x64-latest-release-2023/01/02/download-photoshop-2021-version-code-keygen-x64-latest-release-2023/01/02/download-keygen-x64-latest-release-2023/01/02/download-keygen-x64-latest-release-2023/01/02/download-keyg https://naturalwoodworkers.net/2023/01/photoshop-line-shapes-free-download-verified/

https://nordsiding.com/wp-content/uploads/2023/01/marbel.pdf

https://gretchenscannon.com/2023/01/02/photoshop-cs3-download-free-with-keygen-license-code-keygen-for-windows-3264bit-2022/

https://www.seujobs.com/registration-target-2-photoshop-download-portable/ https://autko.nl/2023/01/how-to-download-free-photoshop-for-windows-upd/

http://www.msystemcolombia.com/2023/01/02/photoshop-7-0-custom-shapes-free-download-best/

https://www.dpfremovalnottingham.com/2023/01/02/adobe-photoshop-2021-version-22-2-download-free-license-key-full-x64-lifetime-release-2023/

https://romans12-2.org/download-free-adobe-photoshop-2021-version-22-1-0-with-activation-code-license-code-keygen-x32-64-new-2023/

http://www.dblxxposure.com/wp-content/uploads/2023/01/salacar.pdf

Photoshop has Adjustment Layers, which is a separate layer that allows adjustment of the image. You can add any type of adjustments you want to the Adjustment Layers. These Layers are used to modify the colors, luminosity, contrast, and angles of an image. Adobe Photoshop has an Image Overlays option, which allows the users to enable border elements on an image. To do so, you can either save the image onto the layer or add a layer that contains the border elements. Since Photoshop is more complex than PhotoShop, it will look overwhelming at the beginning, but with experience, you will start to realize that its most powerful tools are right in your fingertips. This is the reason, I have created today's tutorial to help you reduce the design complexity quite efficiently. As noted above, the new version of Photoshop will see a range of new features. The new features will include a new Organizer, which will allow you to work on multiple projects at the same time. You'll also have access to new adjustments, including a cap-filtering adjustment to be used in place of a vignette adjustment. There's also a range of new image retouching tools, including a liquify tool, a mirroring and flipping tool, a bowtie tool, and a paint-on brush. While Photoshop Elements is available for the Mac, it only features basic adjustment tools. If you're looking to recreate more complex photo editing tasks in Photoshop, this isn't the app for you. It's good for creating professional-looking photos, but it's not suited to the task of producing the kinds of razor-sharp images needed by competitive professionals. Thankfully, Photoshop and Photoshop Elements share the same team of features, and Photoshop Elements was designed to be a drop-in replacement for the software if you find Elements 2018 for Mac to be lacking. This means they have similar feature sets, and even the same button icons and shortcut keys.